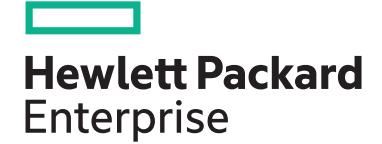

# **HPE Digital Learner Nimble Storage Administration and Integration Content Pack**

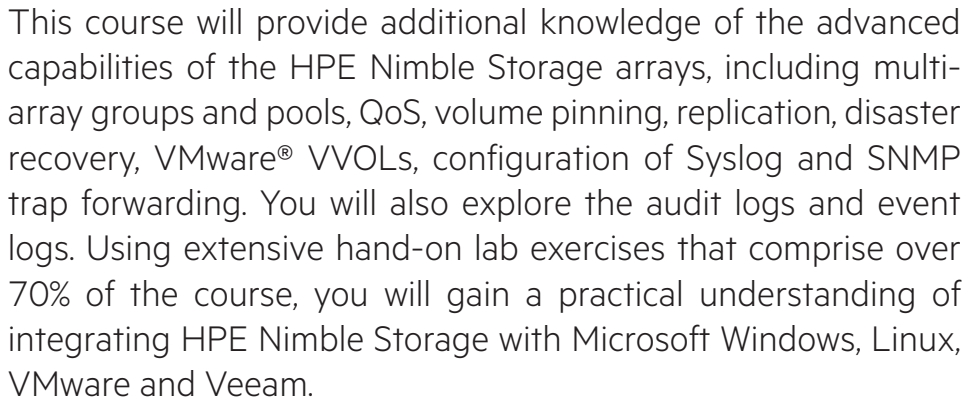

HPE Digital Learner Nimble Storage Administration and Integration Content Pack has two components:

- Web-based training—available online.
- Hands-on labs, via a virtual environment—available through the HPE vLabs.

You will enjoy access to this self-paced, web-based training for one year from your purchase date. The content of this training is identical to the instructor-led version of this course. During this time, you can repeat sections of the training for reinforcement at your own pace and on your own schedule.

You have 60 sequential days of access to the HPE vLabs virtual environment.

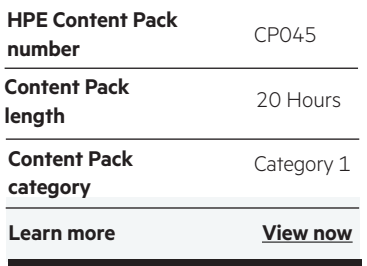

#### **Why HPE Education Services?**

- IDC MarketScape leader 5 years running for IT education and training\*
- Recognized by IDC for leading with global coverage, unmatched technical expertise, and targeted education consulting services\*
- Key partnerships with industry leaders OpenStack®, VMware®, Linux®, Microsoft®, ITIL, PMI, CSA, and SUSE
- Complete continuum of training delivery options—self-paced eLearning, custom education consulting, traditional classroom, video on-demand instruction, live virtual instructor-led with hands-on lab, dedicated onsite training
- Simplified purchase option with HPE Training Credits

## **Audience:**

This Content Pack is recommended for infrastructure administrators and system engineers who need to learn how to administer HPE SimpliVity.

#### **Prerequisites:**

• H6LH8S: HPE Nimble Storage Introduction and Administration

or

• H9TH5S: HPE Nimble Storage Introduction and Administration (with extended lab time)

or

• H9TH1S: Designing HPE Nimble Solutions, Rev. 18.21 (01113228)

### **Content Pack objectives:**

After completing this content pack, students will be able to:

- Review HPE Nimble Storage platforms and associated features
- Discuss and understand disaster Recovery RPO and RTO
- Describe, configure and perform replication between groups for both planned and unplanned disaster recovery scenarios
- Discuss and perform advance administration features including volume performance settings, SNMP, deduplication, encryption, etc
- Working with clones and zero-copy clones
- Create a volume snapshot and perform a file recovery, as well as a volume recovery, from a snapshot
- Configure and manage multi-member groups, storage pools and discuss scale-up and scale-out guidelines and requirements
- Configure and perform volume moves between pools and volume striping in a multi-member pool
- Discuss network considerations and networking best practices and scenarios for HPE Nimble Storage
- Discuss Nimble QoS features
- Describe VSS, how it can be used in your storage environment, and how it integrates with Nimble Storage
- Perform application integration with VMware, Linux and Veeam
- Evaluate design considerations and best practices

## **Detailed course outline**

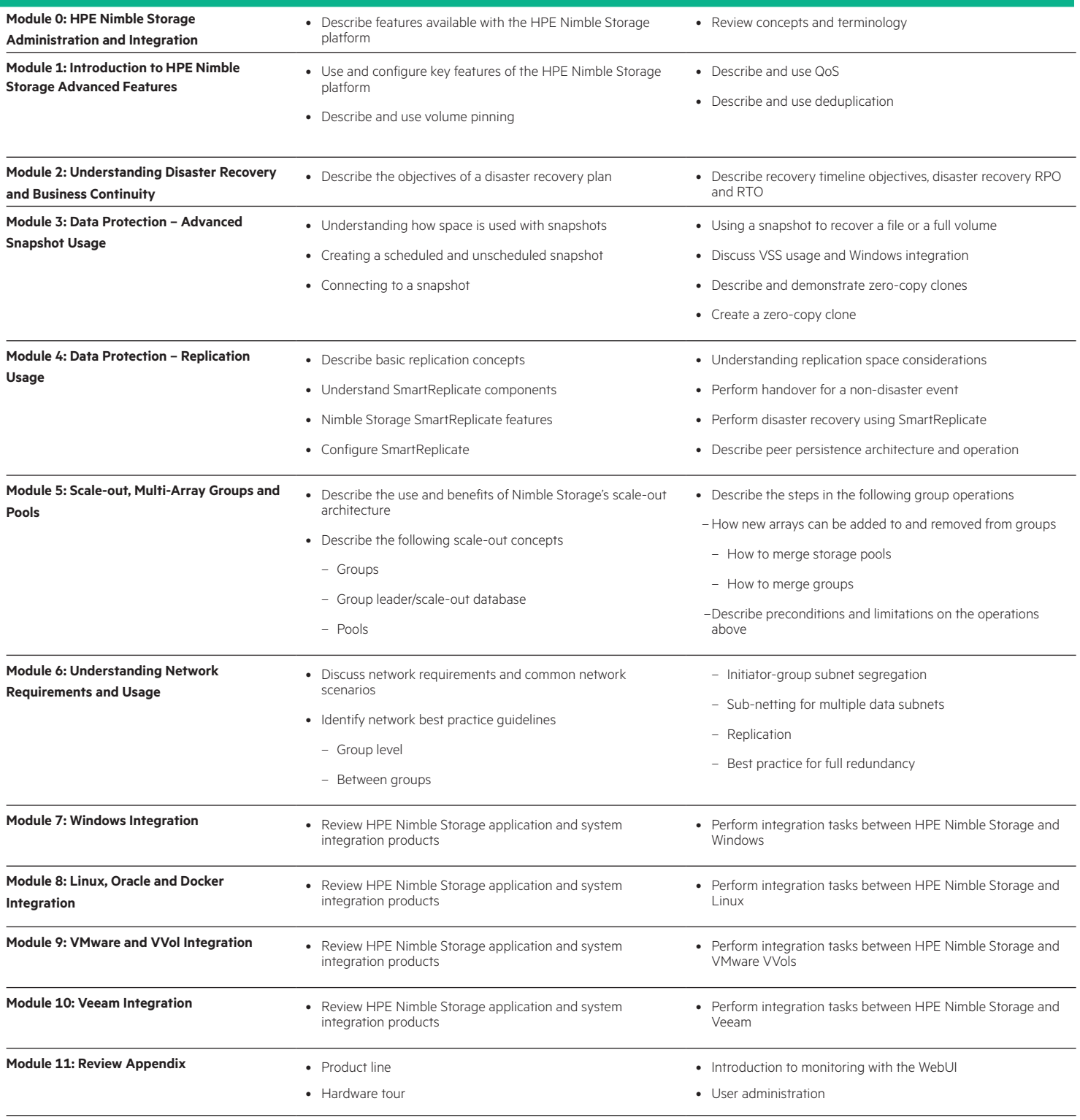

## **Detailed lab outline**

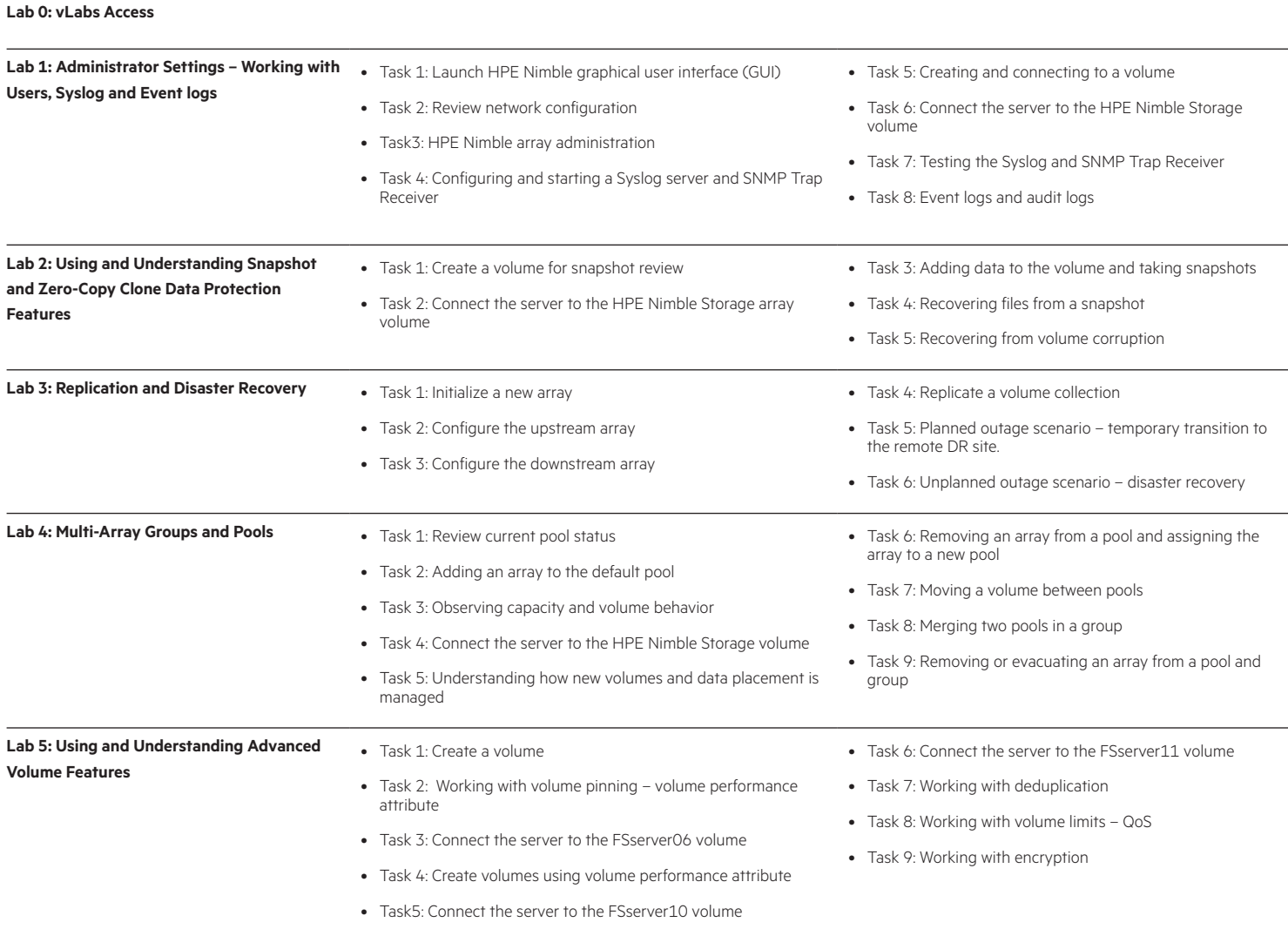

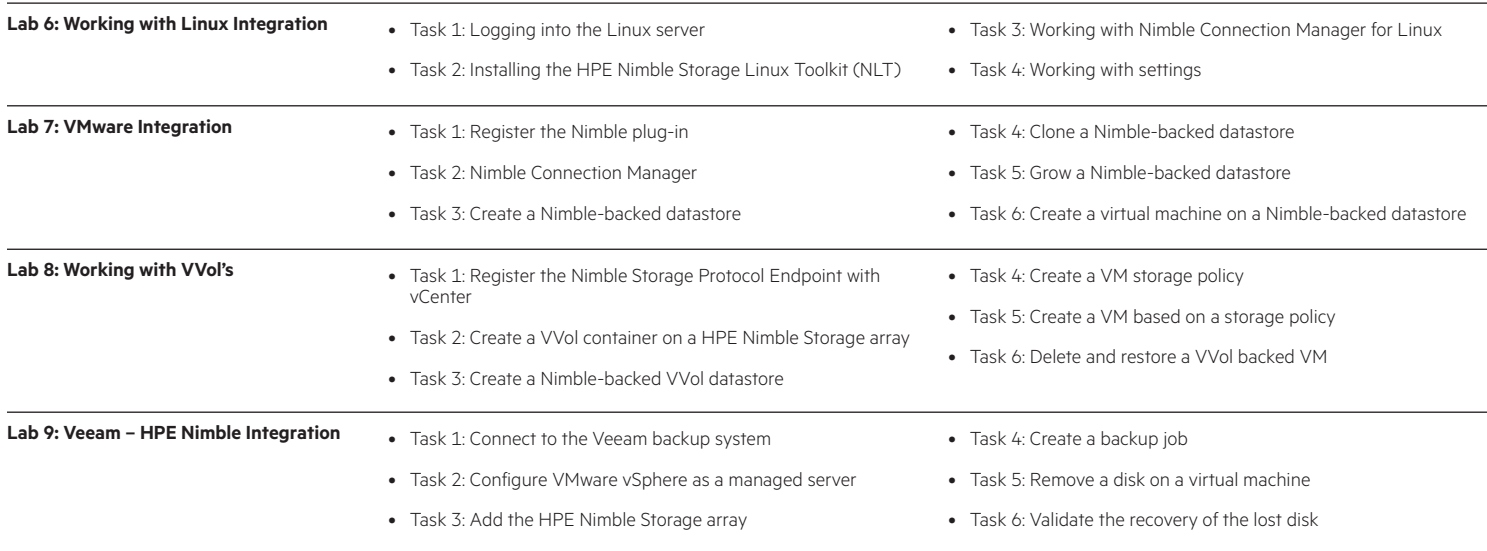

<www.hpe.com/ww/digitallearner> Learn more at

**Follow us:**

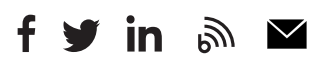

**Hewlett Packard** Enterprise

© Copyright 2019 Hewlett Packard Enterprise Development LP. The information contained herein is subject to change without notice. The only warranties for Hewlett Packard Enterprise products and services are set forth in the express warranty statements accompanying such products and services. Nothing herein should be construed as constituting an additional warranty. Hewlett Packard Enterprise shall not be liable for technical or editorial errors or omissions contained herein.

Microsoft is either a registered trademark or trademark of Microsoft Corporation in the United States and/or other countries. The OpenStack Word Mark is either a registered trademark/service mark or trademark/service mark of the OpenStack Foundation, in the United States and other countries and is used with the OpenStack Foundation's permission. We are not affiliated with, endorsed or sponsored by the OpenStack Foundation or the OpenStack community. Pivotal and Cloud Foundry are trademarks and/or registered trademarks of Pivotal Software, Inc. in the United States and/or other countries. Linux is the registered trademark of Linus Torvalds in the U.S. and other countries. VMware is a registered trademark or trademark of VMware, Inc. in the United States and/or other jurisdictions.

CP045 A.00, September 2019